## TOOVIC 巴士市民小巴15的服務時間表和線路圖

# 市民小巴15 捷運南港軟體園區站 Mrt Nangang Software http://www.park.com<br>http://www.park.com/park.com/park.com/park

巴士市民小巴15((捷運南港軟體園區站 Mrt Nangang Software Park Sta.))共有2條行車路線。工作日的服務時間為: (1) 捷運南港軟體園區站 Mrt Nangang Software Park Sta.: 06:00 - 22:00(2) 捷運昆陽站 Mrt Kunyang: 06:00 - 22:00 使用Moovit找到巴士市民小巴15離你最近的站點,以及巴士市民小巴15下班車的到站時間。

#### 方向**:** 捷運南港軟體園區站 **Mrt Nangang Software Park Sta.**

12 站 [查看服務時間表](https://moovitapp.com/_new__taipei___%E5%8F%B0%E5%8C%97%E6%96%B0%E5%8C%97-3843/lines/%E5%B8%82%E6%B0%91%E5%B0%8F%E5%B7%B415/50560130/5541436/zh-tw?ref=2&poiType=line&customerId=4908&af_sub8=%2Findex%2Fzh-tw%2Fline-pdf-_New__Taipei___%25E5%258F%25B0%25E5%258C%2597%25E6%2596%25B0%25E5%258C%2597-3843-2369763-50560130&utm_source=line_pdf&utm_medium=organic&utm_term=%E6%8D%B7%E9%81%8B%E5%8D%97%E6%B8%AF%E8%BB%9F%E9%AB%94%E5%9C%92%E5%8D%80%E7%AB%99%20Mrt%20Nangang%20Software%20Park%20Sta.)

捷運昆陽站 Mrt Kunyang

南港高中 Nangang High School

南港分局(向陽) Nangang Police Dist. (Xiangyang)

溫歌華社區 Wengehua Community

芬第社區 Fendi Community

東陽公園 Dongyang Elementary School

東新國小 Dongxin Elementary School

南港高工(重陽) Nangang Vocational High School (Chongyang)

育成高中 Yucheng High School

三重里 Sanchong Village

南港抽水站 Nangang Pumping Sta.

捷運南港軟體園區站 Mrt Nangang Software Park Sta.

#### 巴士市民小巴**15**的服務時間表

往捷運南港軟體園區站 Mrt Nangang Software Park Sta.方向的時間表

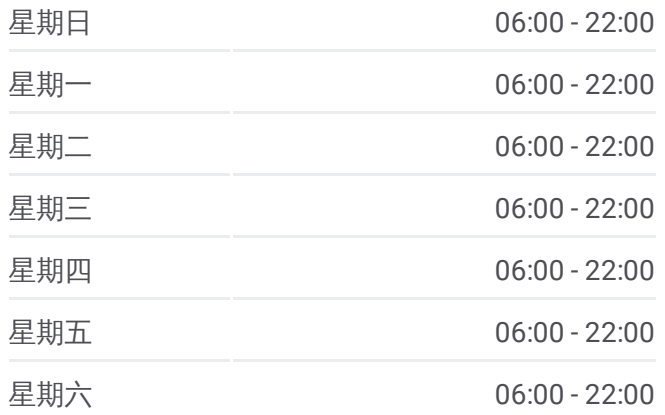

#### 巴士市民小巴**15**的資訊

方向**:** 捷運南港軟體園區站 Mrt Nangang Software Park Sta. 站點數量**:** 12 行車時間**:** 11 分 途經車站**:**

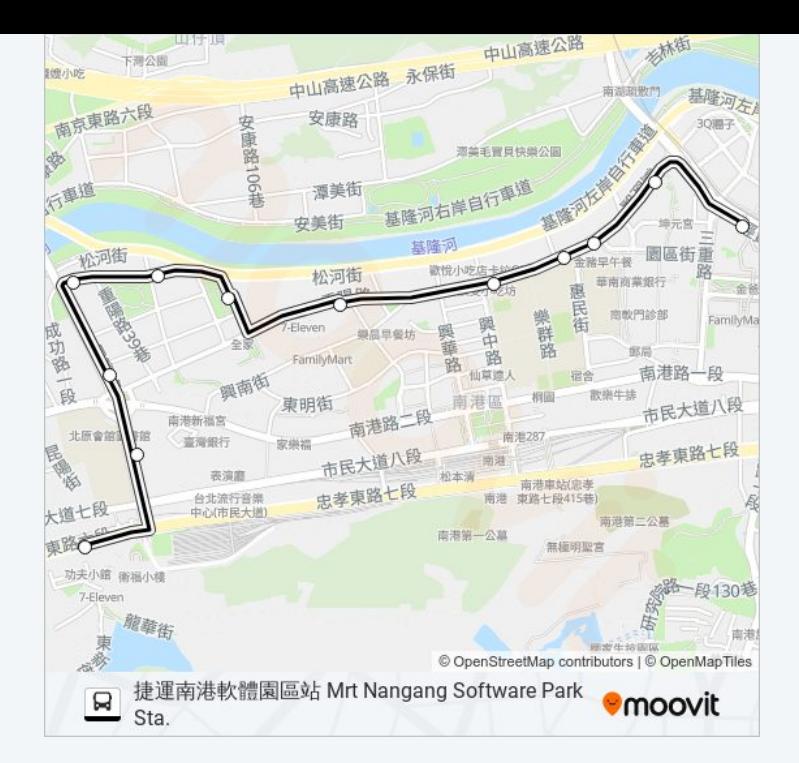

### 方向**:** 捷運昆陽站 **Mrt Kunyang** 17 站 [查看服務時間表](https://moovitapp.com/_new__taipei___%E5%8F%B0%E5%8C%97%E6%96%B0%E5%8C%97-3843/lines/%E5%B8%82%E6%B0%91%E5%B0%8F%E5%B7%B415/50560130/5837564/zh-tw?ref=2&poiType=line&customerId=4908&af_sub8=%2Findex%2Fzh-tw%2Fline-pdf-_New__Taipei___%25E5%258F%25B0%25E5%258C%2597%25E6%2596%25B0%25E5%258C%2597-3843-2369763-50560130&utm_source=line_pdf&utm_medium=organic&utm_term=%E6%8D%B7%E9%81%8B%E5%8D%97%E6%B8%AF%E8%BB%9F%E9%AB%94%E5%9C%92%E5%8D%80%E7%AB%99%20Mrt%20Nangang%20Software%20Park%20Sta.)

捷運南港展覽館站(經貿二) Mrt Taipei Nangang Exhibition Center Sta. (Jingmao 2).

南港展覽館 Twtc Nangang Exhibition Hall

南港軟體園區南站 Nangang Software Park S.

南港軟體園區北站 Nangang Software Park N.

南港抽水站 Nangang Pumping Sta.

三重里 Sanchong Village

育成高中 Yucheng High School

南港高工(重陽) Nangang Vocational High School (Chongyang)

東新國小 Dongxin Elementary School

中國電視公司 China Television Company

東陽公園 Dongyang Elementary School

芬第社區 Fendi Community

溫歌華社區 Wengehua Community

向陽公園 Xiangyang Park

南港分局(向陽) Nangang Police Dist. (Xiangyang)

南港高中 Nangang High School

捷運昆陽站 Mrt Kunyang

#### 巴士市民小巴**15**的服務時間表 往捷運昆陽站 Mrt Kunyang方向的時間表

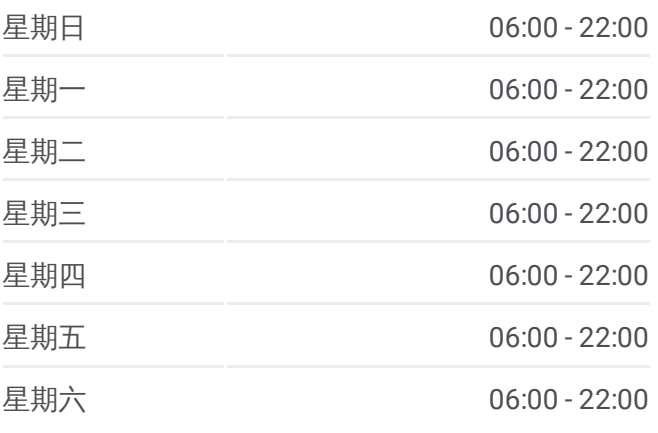

#### 巴士市民小巴**15**的資訊

方向**:** 捷運昆陽站 Mrt Kunyang 站點數量**:** 17 行車時間**:** 13 分 途經車站**:**

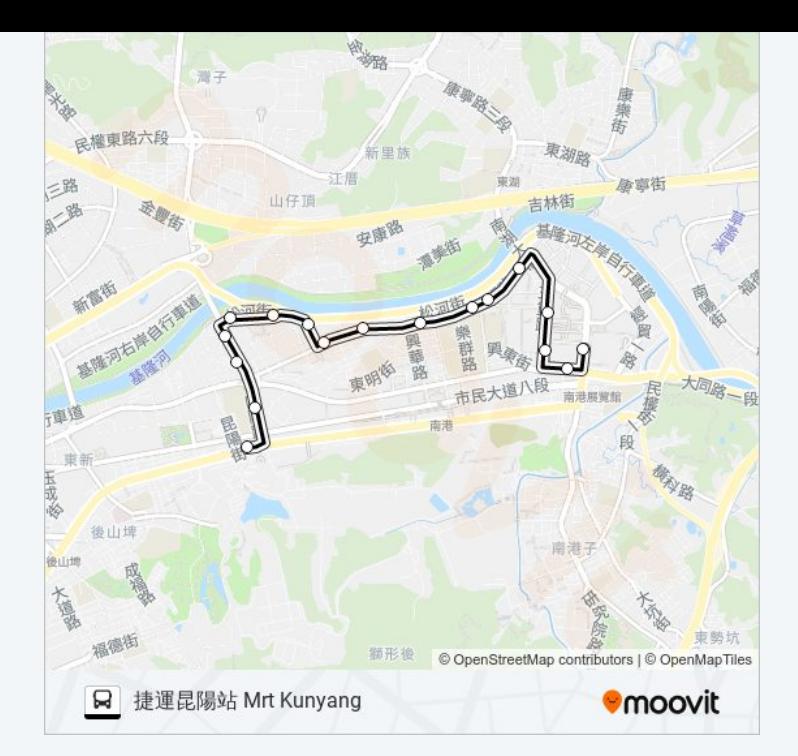

你可以在moovitapp.com下載巴士市民小巴15的PDF服務時間表和線路圖。使用Moovit 應用程式查詢台北的巴士到站 時間、列車時刻表以及公共交通出行指南。

© 2024 Moovit - 保留所有權利